## Отчет по неоплаченным счетам

## Отчёт>Документы>Неоплаченные счета

Тут вы можете посмотреть созданные, но еще не оплаченные счета. Можно указать интересующий вас период, и группу абонентов.

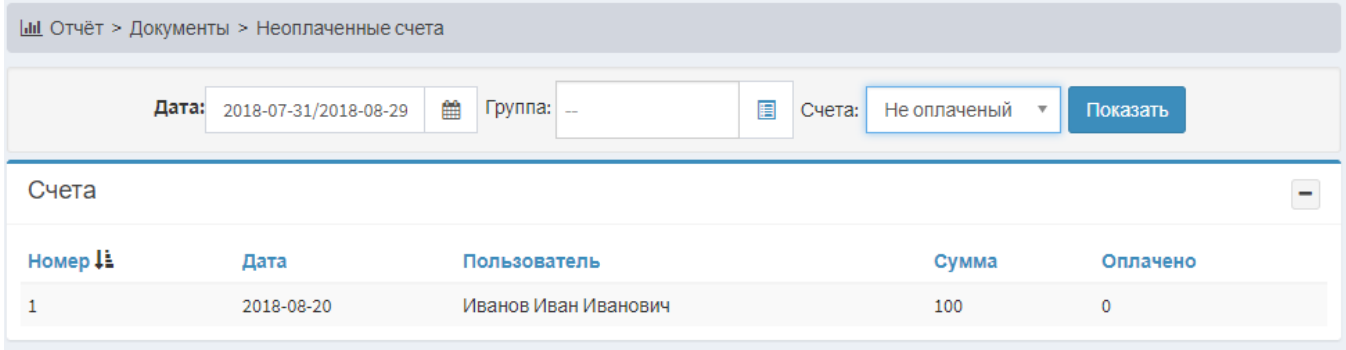